# Pham 161728

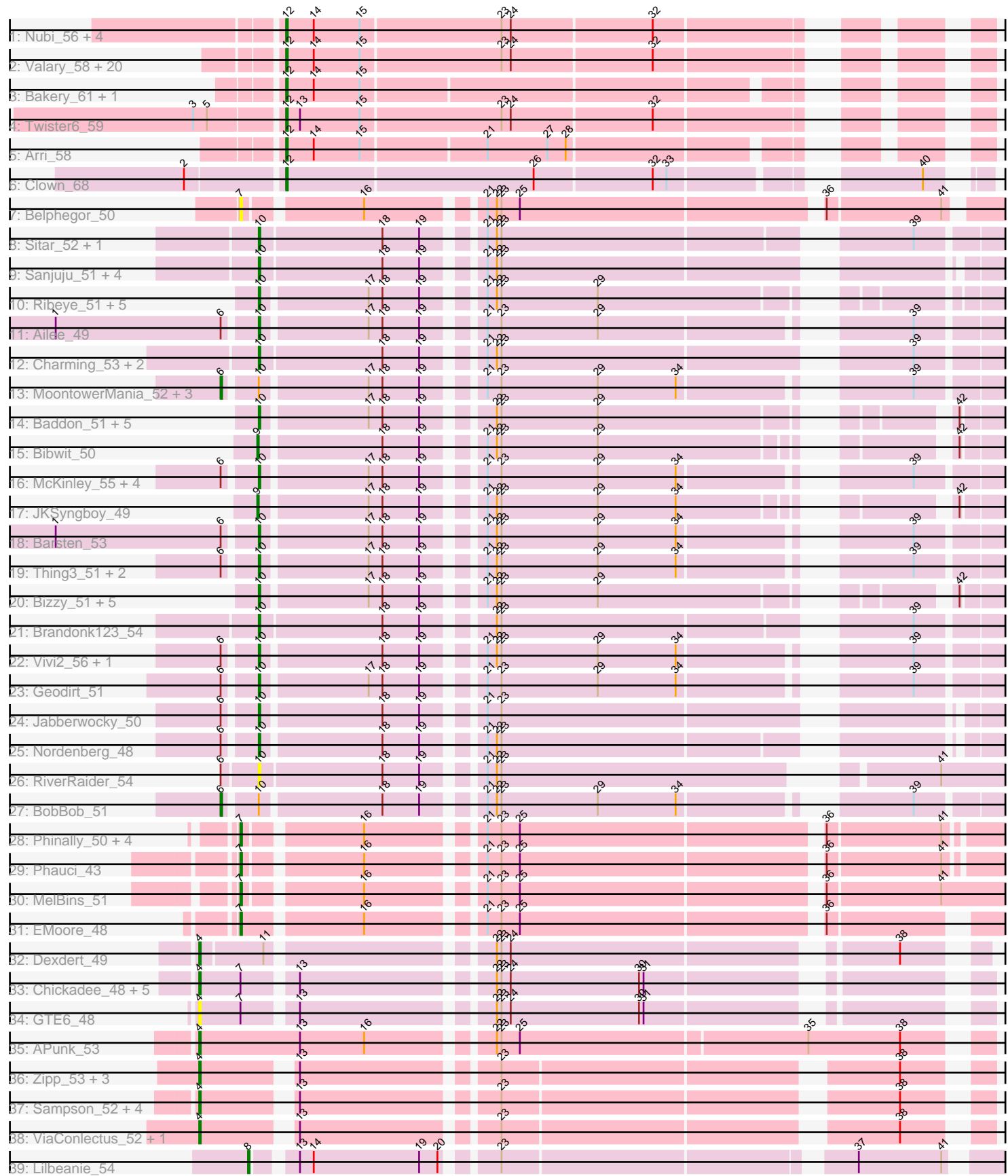

Note: Tracks are now grouped by subcluster and scaled. Switching in subcluster is indicated by changes in track color. Track scale is now set by default to display the region 30 bp upstream of start 1 to 30 bp downstream of the last possible start. If this default region is judged to be packed too tightly with annotated starts, the track will be further scaled to only show that region of the ORF with annotated starts. This action will be indicated by adding "Zoomed" to the title. For starts, yellow indicates the location of called starts comprised solely of Glimmer/GeneMark auto-annotations, green indicates the location of called starts with at least 1 manual gene annotation.

## Pham 161728 Report

This analysis was run 04/28/24 on database version 559.

Pham number 161728 has 113 members, 19 are drafts.

Phages represented in each track:

- Track 1 : Nubi\_56, Togo\_55, Evamon\_55, SmokingBunny\_56, Salvador\_55
- Track 2 : Valary\_58, Savbucketdawg\_55, Mutzi\_55, Wizard\_55, KimmyK\_57,
- Fireball\_58, Halo3\_56, Barb\_58, PullumCavea\_55, Jambalaya\_55,
- ClamChowder\_58, TillyBobJoe\_58, Danyall\_57, YungMoney\_58, Phlop\_55, Fugax\_59, PinkCoffee\_58, VanDeWege\_59, Gezellig\_58, RogerDodger\_59,
- Shinji\_55
- Track 3 : Bakery 61, Portcullis 57 • Track 4 : Twister6 59
- Track 5 : Arri 58
- 
- Track 6 : Clown 68
- Track 7 : Belphegor 50
- Track 8 : Sitar\_52, Lennon\_52
- Track 9 : Sanjuju\_51, Fitzgerald\_51, Galadriel\_53, Love\_57, Paries\_56
- Track 10 : Ribeye\_51, Ashertheman\_51, Gustavo\_51, Saronaya\_51, Tangerine\_50, LilHam\_48
- Track 11 : Ailee 49
- Track 12 : Charming\_53, Tangent\_53, Rofo\_52
- Track 13 : MoontowerMania\_52, Affeca\_50, Keitabear\_52, Shivanishola\_52
- Track 14 : Baddon\_51, SchottB\_49, Baumdotcom\_49, Tycho\_50, StorminNorm\_50, Gaea\_50
- Track 15 : Bibwit 50
- Track 16 : McKinley 55, Stultus 50, Angelicage 50, Sedona 52, ChadMasterC 53
- Track 17 : JKSyngboy\_49
- Track 18 : Barsten\_53
- Track 19 : Thing3\_51, Kewpiedoll\_53, Kamashten\_51
- Track 20 : Bizzy\_51, YorkOnyx\_52, Derg\_48, Kwobi\_52, Flatwoods\_51, Kroos\_51
- Track 21 : Brandonk123\_54
- Track 22 : Vivi2\_56, Fosterous\_53
- Track 23 : Geodirt 51
- Track 24 : Jabberwocky\_50
- Track 25 : Nordenberg<sup>48</sup>
- Track 26 : RiverRaider 54
- Track 27 : BobBob 51
- Track 28 : Phinally\_50, Leonard\_50, Inspectinfecti\_51, Hans\_52, Ali17\_48
- Track 29 : Phauci 43
- Track 30 : MelBins\_51
- Track 31 : EMoore 48

• Track 32 : Dexdert 49

• Track 33 : Chickadee 48, EdmundFerry 47, Kwekel 48, Tiamoceli 49, Twonlo 46, RoadKill\_46

- Track 34 : GTE6\_48
- Track 35 : APunk\_53
- Track 36 : Zipp\_53, Delrey21\_52, DoctorFroggo\_52, Verity\_52
- Track 37 : Sampson\_52, Zitch\_55, Scioto\_53, Natkenzie\_52, Abblin\_52
- Track 38 : ViaConlectus\_52, Tardus\_54
- Track 39 : Lilbeanie\_54

#### **Summary of Final Annotations (See graph section above for start numbers):**

The start number called the most often in the published annotations is 10, it was called in 35 of the 94 non-draft genes in the pham.

Genes that call this "Most Annotated" start:

• Ailee\_49, Angelicage\_50, Ashertheman\_51, Baddon\_51, Barsten\_53, Baumdotcom\_49, Bizzy\_51, Brandonk123\_54, ChadMasterC\_53, Charming\_53, Derg\_48, Fitzgerald\_51, Flatwoods\_51, Fosterous\_53, Gaea\_50, Galadriel\_53, Geodirt\_51, Gustavo\_51, Jabberwocky\_50, Kamashten\_51, Kewpiedoll\_53, Kroos\_51, Kwobi\_52, Lennon\_52, LilHam\_48, Love\_57, McKinley\_55, Nordenberg\_48, Paries\_56, Ribeye\_51, RiverRaider\_54, Rofo\_52, Sanjuju\_51, Saronaya\_51, SchottB\_49, Sedona\_52, Sitar\_52, StorminNorm\_50, Stultus\_50, Tangent\_53, Tangerine\_50, Thing3\_51, Tycho\_50, Vivi2\_56, YorkOnyx\_52,

Genes that have the "Most Annotated" start but do not call it: • Affeca\_50, BobBob\_51, Keitabear\_52, MoontowerMania\_52, Shivanishola\_52,

Genes that do not have the "Most Annotated" start:

• APunk\_53, Abblin\_52, Ali17\_48, Arri\_58, Bakery\_61, Barb\_58, Belphegor\_50, Bibwit\_50, Chickadee\_48, ClamChowder\_58, Clown\_68, Danyall\_57, Delrey21\_52, Dexdert\_49, DoctorFroggo\_52, EMoore\_48, EdmundFerry\_47, Evamon\_55, Fireball\_58, Fugax\_59, GTE6\_48, Gezellig\_58, Halo3\_56, Hans\_52, Inspectinfecti\_51, JKSyngboy\_49, Jambalaya\_55, KimmyK\_57, Kwekel\_48, Leonard\_50, Lilbeanie\_54, MelBins\_51, Mutzi\_55, Natkenzie\_52, Nubi\_56, Phauci\_43, Phinally\_50, Phlop\_55, PinkCoffee\_58, Portcullis\_57, PullumCavea\_55, RoadKill\_46, RogerDodger\_59, Salvador\_55, Sampson\_52, Savbucketdawg\_55, Scioto\_53, Shinji\_55, SmokingBunny\_56, Tardus\_54, Tiamoceli\_49, TillyBobJoe\_58, Togo\_55, Twister6\_59, Twonlo\_46, Valary\_58, VanDeWege\_59, Verity\_52, ViaConlectus\_52, Wizard\_55, YungMoney\_58, Zipp\_53, Zitch\_55,

#### **Summary by start number:**

Start 4:

- Found in 20 of 113 ( 17.7% ) of genes in pham
- Manual Annotations of this start: 15 of 94
- Called 100.0% of time when present

• Phage (with cluster) where this start called: APunk\_53 (DE4), Abblin\_52 (DE4), Chickadee\_48 (DE3), Delrey21\_52 (DE4), Dexdert\_49 (DE3), DoctorFroggo\_52 (DE4), EdmundFerry\_47 (DE3), GTE6\_48 (DE3), Kwekel\_48 (DE3), Natkenzie\_52

(DE4), RoadKill\_46 (DE3), Sampson\_52 (DE4), Scioto\_53 (DE4), Tardus\_54 (DE4), Tiamoceli\_49 (DE3), Twonlo\_46 (DE3), Verity\_52 (DE4), ViaConlectus\_52 (DE4), Zipp\_53 (DE4), Zitch\_55 (DE4),

#### Start 6:

- Found in 21 of 113 ( 18.6% ) of genes in pham
- Manual Annotations of this start: 5 of 94
- Called 23.8% of time when present

• Phage (with cluster) where this start called: Affeca 50 (DE1), BobBob 51 (DE1), Keitabear 52 (DE1), MoontowerMania 52 (DE1), Shivanishola 52 (DE1),

#### Start 7:

- Found in 16 of 113 ( 14.2% ) of genes in pham
- Manual Annotations of this start: 7 of 94
- Called 56.2% of time when present

• Phage (with cluster) where this start called: Ali17 48 (DE2), Belphegor 50 (DE),

EMoore 48 (DE2), Hans 52 (DE2), Inspectinfecti 51 (DE2), Leonard 50 (DE2),

MelBins 51 (DE2), Phauci 43 (DE2), Phinally 50 (DE2),

#### Start 8:

- Found in 1 of 113 ( 0.9% ) of genes in pham
- Manual Annotations of this start: 1 of 94
- Called 100.0% of time when present
- Phage (with cluster) where this start called: Lilbeanie 54 (DE5),

#### Start 9:

- Found in 2 of 113 ( 1.8% ) of genes in pham
- Manual Annotations of this start: 2 of 94
- Called 100.0% of time when present
- Phage (with cluster) where this start called: Bibwit\_50 (DE1), JKSyngboy\_49 (DE1),

#### Start 10:

- Found in 50 of 113 ( 44.2% ) of genes in pham
- Manual Annotations of this start: 35 of 94
- Called 90.0% of time when present

• Phage (with cluster) where this start called: Ailee\_49 (DE1), Angelicage\_50 (DE1), Ashertheman\_51 (DE1), Baddon\_51 (DE1), Barsten\_53 (DE1), Baumdotcom\_49 (DE1), Bizzy 51 (DE1), Brandonk123 54 (DE1), ChadMasterC 53 (DE1), Charming\_53 (DE1), Derg\_48 (DE1), Fitzgerald\_51 (DE1), Flatwoods\_51 (DE1), Fosterous\_53 (DE1), Gaea\_50 (DE1), Galadriel\_53 (DE1), Geodirt\_51 (DE1), Gustavo\_51 (DE1), Jabberwocky\_50 (DE1), Kamashten\_51 (DE1), Kewpiedoll\_53 (DE1), Kroos\_51 (DE1), Kwobi\_52 (DE1), Lennon\_52 (DE1), LilHam\_48 (DE1), Love\_57 (DE1), McKinley\_55 (DE1), Nordenberg\_48 (DE1), Paries\_56 (DE1), Ribeye\_51 (DE1), RiverRaider\_54 (DE1), Rofo\_52 (DE1), Sanjuju\_51 (DE1), Saronaya\_51 (DE1), SchottB\_49 (DE1), Sedona\_52 (DE1), Sitar\_52 (DE1), StorminNorm\_50 (DE1), Stultus\_50 (DE1), Tangent\_53 (DE1), Tangerine\_50 (DE1), Thing3\_51 (DE1), Tycho\_50 (DE1), Vivi2\_56 (DE1), YorkOnyx\_52 (DE1),

#### Start 12:

- Found in 31 of 113 ( 27.4% ) of genes in pham
- Manual Annotations of this start: 29 of 94
- Called 100.0% of time when present

• Phage (with cluster) where this start called: Arri 58 (DC1), Bakery 61 (DC1), Barb\_58 (DC1), ClamChowder\_58 (DC1), Clown\_68 (DC2), Danyall\_57 (DC1), Evamon\_55 (DC1), Fireball\_58 (DC1), Fugax\_59 (DC1), Gezellig\_58 (DC1), Halo3\_56 (DC1), Jambalaya\_55 (DC1), KimmyK\_57 (DC1), Mutzi\_55 (DC1), Nubi\_56 (DC1), Phlop\_55 (DC1), PinkCoffee\_58 (DC1), Portcullis\_57 (DC1), PullumCavea\_55 (DC1), RogerDodger\_59 (DC1), Salvador\_55 (DC1), Savbucketdawg\_55 (DC1), Shinji\_55 (DC1), SmokingBunny\_56 (DC1), TillyBobJoe\_58 (DC1), Togo\_55 (DC1), Twister6\_59 (DC1), Valary\_58 (DC1), VanDeWege\_59 (DC1), Wizard\_55 (DC1), YungMoney\_58 (DC1),

#### **Summary by clusters:**

There are 8 clusters represented in this pham: DE, DE1, DE2, DE3, DE4, DE5, DC2, DC<sub>1</sub>

Info for manual annotations of cluster DC1: •Start number 12 was manually annotated 28 times for cluster DC1.

Info for manual annotations of cluster DC2: •Start number 12 was manually annotated 1 time for cluster DC2.

Info for manual annotations of cluster DE1:

•Start number 6 was manually annotated 5 times for cluster DE1.

•Start number 9 was manually annotated 2 times for cluster DE1.

•Start number 10 was manually annotated 35 times for cluster DE1.

Info for manual annotations of cluster DE2: •Start number 7 was manually annotated 7 times for cluster DE2.

Info for manual annotations of cluster DE3: •Start number 4 was manually annotated 6 times for cluster DE3.

Info for manual annotations of cluster DE4: •Start number 4 was manually annotated 9 times for cluster DE4.

Info for manual annotations of cluster DE5: •Start number 8 was manually annotated 1 time for cluster DE5.

### **Gene Information:**

Gene: APunk\_53 Start: 44131, Stop: 44613, Start Num: 4 Candidate Starts for APunk\_53: (Start: 4 @44131 has 15 MA's), (13, 44197), (16, 44239), (22, 44311), (23, 44314), (25, 44326), (35, 44509), (38, 44569),

Gene: Abblin\_52 Start: 44653, Stop: 45099, Start Num: 4 Candidate Starts for Abblin\_52: (Start: 4 @44653 has 15 MA's), (13, 44704), (23, 44821), (38, 45055),

Gene: Affeca\_50 Start: 43913, Stop: 44362, Start Num: 6

Candidate Starts for Affeca\_50: (Start: 6 @43913 has 5 MA's), (Start: 10 @43931 has 35 MA's), (17, 43997), (18, 44006), (19, 44030), (21, 44060), (23, 44069), (29, 44132), (34, 44183), (39, 44303), Gene: Ailee\_49 Start: 43539, Stop: 43970, Start Num: 10 Candidate Starts for Ailee\_49: (1, 43413), (Start: 6 @43521 has 5 MA's), (Start: 10 @43539 has 35 MA's), (17, 43605), (18, 43614), (19, 43638), (21, 43668), (23, 43677), (29, 43740), (39, 43911), Gene: Ali17\_48 Start: 42350, Stop: 42817, Start Num: 7 Candidate Starts for Ali17\_48: (Start: 7 @42350 has 7 MA's), (16, 42419), (21, 42485), (23, 42494), (25, 42506), (36, 42692), (41, 42764), Gene: Angelicage\_50 Start: 44346, Stop: 44777, Start Num: 10 Candidate Starts for Angelicage\_50: (Start: 6 @44328 has 5 MA's), (Start: 10 @44346 has 35 MA's), (17, 44412), (18, 44421), (19, 44445), (21, 44475), (23, 44484), (29, 44547), (34, 44598), (39, 44718), Gene: Arri\_58 Start: 43007, Stop: 43393, Start Num: 12 Candidate Starts for Arri\_58: (Start: 12 @43007 has 29 MA's), (14, 43025), (15, 43055), (21, 43133), (27, 43172), (28, 43184), Gene: Ashertheman\_51 Start: 43652, Stop: 44077, Start Num: 10 Candidate Starts for Ashertheman\_51: (Start: 10 @43652 has 35 MA's), (17, 43718), (18, 43727), (19, 43751), (21, 43781), (22, 43787), (23, 43790), (29, 43853), Gene: Baddon\_51 Start: 44646, Stop: 45065, Start Num: 10 Candidate Starts for Baddon\_51: (Start: 10 @44646 has 35 MA's), (17, 44712), (18, 44721), (19, 44745), (22, 44781), (23, 44784), (29, 44847), (42, 45033), Gene: Bakery\_61 Start: 44197, Stop: 44583, Start Num: 12 Candidate Starts for Bakery\_61: (Start: 12 @44197 has 29 MA's), (14, 44215), (15, 44245), Gene: Barb\_58 Start: 43032, Stop: 43430, Start Num: 12 Candidate Starts for Barb\_58: (Start: 12 @43032 has 29 MA's), (14, 43050), (15, 43080), (23, 43170), (24, 43176), (32, 43266), Gene: Barsten\_53 Start: 44302, Stop: 44733, Start Num: 10 Candidate Starts for Barsten\_53: (1, 44176), (Start: 6 @44284 has 5 MA's), (Start: 10 @44302 has 35 MA's), (17, 44368), (18, 44377), (19, 44401), (21, 44431), (22, 44437), (23, 44440), (29, 44503), (34, 44554), (39, 44674), Gene: Baumdotcom\_49 Start: 43073, Stop: 43492, Start Num: 10 Candidate Starts for Baumdotcom\_49: (Start: 10 @43073 has 35 MA's), (17, 43139), (18, 43148), (19, 43172), (22, 43208), (23, 43211), (29, 43274), (42, 43460), Gene: Belphegor\_50 Start: 44214, Stop: 44669, Start Num: 7 Candidate Starts for Belphegor\_50:

(Start: 7 @44214 has 7 MA's), (16, 44283), (21, 44349), (22, 44355), (23, 44358), (25, 44370), (36, 44556), (41, 44628),

Gene: Bibwit\_50 Start: 43184, Stop: 43603, Start Num: 9 Candidate Starts for Bibwit\_50: (Start: 9 @43184 has 2 MA's), (18, 43259), (19, 43283), (21, 43313), (22, 43319), (23, 43322), (29, 43385), (42, 43571),

Gene: Bizzy\_51 Start: 43361, Stop: 43780, Start Num: 10 Candidate Starts for Bizzy\_51: (Start: 10 @43361 has 35 MA's), (17, 43427), (18, 43436), (19, 43460), (21, 43490), (22, 43496), (23, 43499), (29, 43562), (42, 43748),

Gene: BobBob\_51 Start: 43511, Stop: 43960, Start Num: 6 Candidate Starts for BobBob\_51: (Start: 6 @43511 has 5 MA's), (Start: 10 @43529 has 35 MA's), (18, 43604), (19, 43628), (21, 43658), (22, 43664), (23, 43667), (29, 43730), (34, 43781), (39, 43901),

Gene: Brandonk123\_54 Start: 44483, Stop: 44920, Start Num: 10 Candidate Starts for Brandonk123\_54: (Start: 10 @44483 has 35 MA's), (18, 44561), (19, 44585), (22, 44621), (23, 44624), (39, 44861),

Gene: ChadMasterC\_53 Start: 45701, Stop: 46132, Start Num: 10 Candidate Starts for ChadMasterC\_53: (Start: 6 @45683 has 5 MA's), (Start: 10 @45701 has 35 MA's), (17, 45767), (18, 45776), (19, 45800), (21, 45830), (23, 45839), (29, 45902), (34, 45953), (39, 46073),

Gene: Charming\_53 Start: 43974, Stop: 44414, Start Num: 10 Candidate Starts for Charming\_53: (Start: 10 @43974 has 35 MA's), (18, 44052), (19, 44076), (21, 44106), (22, 44112), (23, 44115), (39, 44355),

Gene: Chickadee\_48 Start: 40446, Stop: 40898, Start Num: 4 Candidate Starts for Chickadee\_48: (Start: 4 @40446 has 15 MA's), (Start: 7 @40473 has 7 MA's), (13, 40503), (22, 40617), (23, 40620), (24, 40626), (30, 40710), (31, 40713),

Gene: ClamChowder\_58 Start: 43032, Stop: 43430, Start Num: 12 Candidate Starts for ClamChowder\_58: (Start: 12 @43032 has 29 MA's), (14, 43050), (15, 43080), (23, 43170), (24, 43176), (32, 43266),

Gene: Clown\_68 Start: 47689, Stop: 48090, Start Num: 12 Candidate Starts for Clown\_68: (2, 47629), (Start: 12 @47689 has 29 MA's), (26, 47848), (32, 47923), (33, 47932), (40, 48064),

Gene: Danyall\_57 Start: 42857, Stop: 43255, Start Num: 12 Candidate Starts for Danyall\_57: (Start: 12 @42857 has 29 MA's), (14, 42875), (15, 42905), (23, 42995), (24, 43001), (32, 43091),

Gene: Delrey21\_52 Start: 45424, Stop: 45870, Start Num: 4 Candidate Starts for Delrey21\_52: (Start: 4 @45424 has 15 MA's), (13, 45475), (23, 45592), (38, 45826), Gene: Derg\_48 Start: 42953, Stop: 43372, Start Num: 10 Candidate Starts for Derg\_48: (Start: 10 @42953 has 35 MA's), (17, 43019), (18, 43028), (19, 43052), (21, 43082), (22, 43088), (23, 43091), (29, 43154), (42, 43340), Gene: Dexdert\_49 Start: 40735, Stop: 41181, Start Num: 4 Candidate Starts for Dexdert\_49: (Start: 4 @40735 has 15 MA's), (11, 40774), (22, 40903), (23, 40906), (24, 40912), (38, 41140), Gene: DoctorFroggo\_52 Start: 45424, Stop: 45870, Start Num: 4 Candidate Starts for DoctorFroggo\_52: (Start: 4 @45424 has 15 MA's), (13, 45475), (23, 45592), (38, 45826), Gene: EMoore\_48 Start: 43562, Stop: 44014, Start Num: 7 Candidate Starts for EMoore\_48: (Start: 7 @43562 has 7 MA's), (16, 43634), (21, 43700), (23, 43709), (25, 43721), (36, 43907), Gene: EdmundFerry\_47 Start: 40514, Stop: 40966, Start Num: 4 Candidate Starts for EdmundFerry\_47: (Start: 4 @40514 has 15 MA's), (Start: 7 @40541 has 7 MA's), (13, 40571), (22, 40685), (23, 40688), (24, 40694), (30, 40778), (31, 40781), Gene: Evamon\_55 Start: 42759, Stop: 43157, Start Num: 12 Candidate Starts for Evamon\_55: (Start: 12 @42759 has 29 MA's), (14, 42777), (15, 42807), (23, 42897), (24, 42903), (32, 42993), Gene: Fireball\_58 Start: 43492, Stop: 43890, Start Num: 12 Candidate Starts for Fireball\_58: (Start: 12 @43492 has 29 MA's), (14, 43510), (15, 43540), (23, 43630), (24, 43636), (32, 43726), Gene: Fitzgerald\_51 Start: 44965, Stop: 45399, Start Num: 10 Candidate Starts for Fitzgerald\_51: (Start: 10 @44965 has 35 MA's), (18, 45043), (19, 45067), (21, 45097), (22, 45103), (23, 45106), Gene: Flatwoods\_51 Start: 43302, Stop: 43721, Start Num: 10 Candidate Starts for Flatwoods\_51: (Start: 10 @43302 has 35 MA's), (17, 43368), (18, 43377), (19, 43401), (21, 43431), (22, 43437), (23, 43440), (29, 43503), (42, 43689), Gene: Fosterous\_53 Start: 44435, Stop: 44866, Start Num: 10 Candidate Starts for Fosterous\_53: (Start: 6 @44417 has 5 MA's), (Start: 10 @44435 has 35 MA's), (18, 44510), (19, 44534), (21, 44564), (22, 44570), (23, 44573), (29, 44636), (34, 44687), (39, 44807), Gene: Fugax\_59 Start: 43024, Stop: 43422, Start Num: 12 Candidate Starts for Fugax\_59: (Start: 12 @43024 has 29 MA's), (14, 43042), (15, 43072), (23, 43162), (24, 43168), (32, 43258), Gene: GTE6\_48 Start: 40982, Stop: 41434, Start Num: 4 Candidate Starts for GTE6\_48: (Start: 4 @40982 has 15 MA's), (Start: 7 @41009 has 7 MA's), (13, 41039), (22, 41153), (23, 41156), (24, 41162), (30, 41246), (31, 41249),

Gene: Gaea\_50 Start: 42958, Stop: 43377, Start Num: 10 Candidate Starts for Gaea\_50: (Start: 10 @42958 has 35 MA's), (17, 43024), (18, 43033), (19, 43057), (22, 43093), (23, 43096), (29, 43159), (42, 43345), Gene: Galadriel\_53 Start: 44431, Stop: 44862, Start Num: 10 Candidate Starts for Galadriel\_53: (Start: 10 @44431 has 35 MA's), (18, 44509), (19, 44533), (21, 44563), (22, 44569), (23, 44572), Gene: Geodirt\_51 Start: 45050, Stop: 45481, Start Num: 10 Candidate Starts for Geodirt\_51: (Start: 6 @45032 has 5 MA's), (Start: 10 @45050 has 35 MA's), (17, 45116), (18, 45125), (19, 45149), (21, 45179), (23, 45188), (29, 45251), (34, 45302), (39, 45422), Gene: Gezellig\_58 Start: 42863, Stop: 43261, Start Num: 12 Candidate Starts for Gezellig\_58: (Start: 12 @42863 has 29 MA's), (14, 42881), (15, 42911), (23, 43001), (24, 43007), (32, 43097), Gene: Gustavo\_51 Start: 43578, Stop: 44003, Start Num: 10 Candidate Starts for Gustavo\_51: (Start: 10 @43578 has 35 MA's), (17, 43644), (18, 43653), (19, 43677), (21, 43707), (22, 43713), (23, 43716), (29, 43779), Gene: Halo3\_56 Start: 43448, Stop: 43846, Start Num: 12 Candidate Starts for Halo3\_56: (Start: 12 @43448 has 29 MA's), (14, 43466), (15, 43496), (23, 43586), (24, 43592), (32, 43682), Gene: Hans\_52 Start: 42990, Stop: 43457, Start Num: 7 Candidate Starts for Hans\_52: (Start: 7 @42990 has 7 MA's), (16, 43059), (21, 43125), (23, 43134), (25, 43146), (36, 43332), (41, 43404), Gene: Inspectinfecti\_51 Start: 43436, Stop: 43903, Start Num: 7 Candidate Starts for Inspectinfecti\_51: (Start: 7 @43436 has 7 MA's), (16, 43505), (21, 43571), (23, 43580), (25, 43592), (36, 43778), (41, 43850), Gene: JKSyngboy\_49 Start: 44177, Stop: 44596, Start Num: 9 Candidate Starts for JKSyngboy\_49: (Start: 9 @44177 has 2 MA's), (17, 44243), (18, 44252), (19, 44276), (21, 44306), (22, 44312), (23, 44315), (29, 44378), (34, 44429), (42, 44564), Gene: Jabberwocky\_50 Start: 45110, Stop: 45541, Start Num: 10 Candidate Starts for Jabberwocky\_50: (Start: 6 @45092 has 5 MA's), (Start: 10 @45110 has 35 MA's), (18, 45185), (19, 45209), (21, 45239), (23, 45248), Gene: Jambalaya\_55 Start: 42655, Stop: 43053, Start Num: 12 Candidate Starts for Jambalaya\_55: (Start: 12 @42655 has 29 MA's), (14, 42673), (15, 42703), (23, 42793), (24, 42799), (32, 42889), Gene: Kamashten\_51 Start: 43642, Stop: 44073, Start Num: 10

Candidate Starts for Kamashten\_51:

(Start: 6 @43624 has 5 MA's), (Start: 10 @43642 has 35 MA's), (17, 43708), (18, 43717), (19, 43741), (21, 43771), (22, 43777), (23, 43780), (29, 43843), (34, 43894), (39, 44014), Gene: Keitabear\_52 Start: 45143, Stop: 45592, Start Num: 6 Candidate Starts for Keitabear\_52: (Start: 6 @45143 has 5 MA's), (Start: 10 @45161 has 35 MA's), (17, 45227), (18, 45236), (19, 45260), (21, 45290), (23, 45299), (29, 45362), (34, 45413), (39, 45533), Gene: Kewpiedoll\_53 Start: 44593, Stop: 45024, Start Num: 10 Candidate Starts for Kewpiedoll\_53: (Start: 6 @44575 has 5 MA's), (Start: 10 @44593 has 35 MA's), (17, 44659), (18, 44668), (19, 44692), (21, 44722), (22, 44728), (23, 44731), (29, 44794), (34, 44845), (39, 44965), Gene: KimmyK\_57 Start: 43466, Stop: 43864, Start Num: 12 Candidate Starts for KimmyK\_57: (Start: 12 @43466 has 29 MA's), (14, 43484), (15, 43514), (23, 43604), (24, 43610), (32, 43700), Gene: Kroos\_51 Start: 43861, Stop: 44280, Start Num: 10 Candidate Starts for Kroos\_51: (Start: 10 @43861 has 35 MA's), (17, 43927), (18, 43936), (19, 43960), (21, 43990), (22, 43996), (23, 43999), (29, 44062), (42, 44248), Gene: Kwekel\_48 Start: 40407, Stop: 40859, Start Num: 4 Candidate Starts for Kwekel\_48: (Start: 4 @40407 has 15 MA's), (Start: 7 @40434 has 7 MA's), (13, 40464), (22, 40578), (23, 40581), (24, 40587), (30, 40671), (31, 40674), Gene: Kwobi\_52 Start: 44287, Stop: 44706, Start Num: 10 Candidate Starts for Kwobi\_52: (Start: 10 @44287 has 35 MA's), (17, 44353), (18, 44362), (19, 44386), (21, 44416), (22, 44422), (23, 44425), (29, 44488), (42, 44674), Gene: Lennon\_52 Start: 45259, Stop: 45696, Start Num: 10 Candidate Starts for Lennon\_52: (Start: 10 @45259 has 35 MA's), (18, 45337), (19, 45361), (21, 45391), (22, 45397), (23, 45400), (39, 45637), Gene: Leonard\_50 Start: 43083, Stop: 43541, Start Num: 7 Candidate Starts for Leonard\_50: (Start: 7 @43083 has 7 MA's), (16, 43152), (21, 43218), (23, 43227), (25, 43239), (36, 43425), (41, 43497), Gene: LilHam\_48 Start: 42466, Stop: 42891, Start Num: 10 Candidate Starts for LilHam\_48: (Start: 10 @42466 has 35 MA's), (17, 42532), (18, 42541), (19, 42565), (21, 42595), (22, 42601), (23, 42604), (29, 42667), Gene: Lilbeanie\_54 Start: 40084, Stop: 40515, Start Num: 8 Candidate Starts for Lilbeanie\_54: (Start: 8 @40084 has 1 MA's), (13, 40105), (14, 40114), (19, 40183), (20, 40195), (23, 40222), (37, 40432), (41, 40486), Gene: Love\_57 Start: 45871, Stop: 46302, Start Num: 10

Candidate Starts for Love\_57: (Start: 10 @45871 has 35 MA's), (18, 45949), (19, 45973), (21, 46003), (22, 46009), (23, 46012), Gene: McKinley\_55 Start: 44999, Stop: 45430, Start Num: 10 Candidate Starts for McKinley\_55: (Start: 6 @44981 has 5 MA's), (Start: 10 @44999 has 35 MA's), (17, 45065), (18, 45074), (19, 45098), (21, 45128), (23, 45137), (29, 45200), (34, 45251), (39, 45371), Gene: MelBins\_51 Start: 43331, Stop: 43798, Start Num: 7 Candidate Starts for MelBins\_51: (Start: 7 @43331 has 7 MA's), (16, 43400), (21, 43466), (23, 43475), (25, 43487), (36, 43673), (41, 43745), Gene: MoontowerMania\_52 Start: 44858, Stop: 45307, Start Num: 6 Candidate Starts for MoontowerMania\_52: (Start: 6 @44858 has 5 MA's), (Start: 10 @44876 has 35 MA's), (17, 44942), (18, 44951), (19, 44975), (21, 45005), (23, 45014), (29, 45077), (34, 45128), (39, 45248), Gene: Mutzi\_55 Start: 43984, Stop: 44382, Start Num: 12 Candidate Starts for Mutzi\_55: (Start: 12 @43984 has 29 MA's), (14, 44002), (15, 44032), (23, 44122), (24, 44128), (32, 44218), Gene: Natkenzie\_52 Start: 44653, Stop: 45099, Start Num: 4 Candidate Starts for Natkenzie\_52: (Start: 4 @44653 has 15 MA's), (13, 44704), (23, 44821), (38, 45055), Gene: Nordenberg\_48 Start: 43784, Stop: 44212, Start Num: 10 Candidate Starts for Nordenberg\_48: (Start: 6 @43766 has 5 MA's), (Start: 10 @43784 has 35 MA's), (18, 43859), (19, 43883), (21, 43913), (22, 43919), (23, 43922), Gene: Nubi\_56 Start: 42864, Stop: 43262, Start Num: 12 Candidate Starts for Nubi\_56: (Start: 12 @42864 has 29 MA's), (14, 42882), (15, 42912), (23, 43002), (24, 43008), (32, 43098), Gene: Paries\_56 Start: 45258, Stop: 45689, Start Num: 10 Candidate Starts for Paries\_56: (Start: 10 @45258 has 35 MA's), (18, 45336), (19, 45360), (21, 45390), (22, 45396), (23, 45399), Gene: Phauci\_43 Start: 40003, Stop: 40461, Start Num: 7 Candidate Starts for Phauci\_43: (Start: 7 @40003 has 7 MA's), (16, 40072), (21, 40138), (23, 40147), (25, 40159), (36, 40345), (41, 40417), Gene: Phinally\_50 Start: 43080, Stop: 43538, Start Num: 7 Candidate Starts for Phinally\_50: (Start: 7 @43080 has 7 MA's), (16, 43149), (21, 43215), (23, 43224), (25, 43236), (36, 43422), (41, 43494), Gene: Phlop\_55 Start: 42938, Stop: 43336, Start Num: 12 Candidate Starts for Phlop\_55: (Start: 12 @42938 has 29 MA's), (14, 42956), (15, 42986), (23, 43076), (24, 43082), (32, 43172),

Gene: PinkCoffee\_58 Start: 43041, Stop: 43439, Start Num: 12 Candidate Starts for PinkCoffee\_58: (Start: 12 @43041 has 29 MA's), (14, 43059), (15, 43089), (23, 43179), (24, 43185), (32, 43275),

Gene: Portcullis\_57 Start: 42669, Stop: 43055, Start Num: 12 Candidate Starts for Portcullis\_57: (Start: 12 @42669 has 29 MA's), (14, 42687), (15, 42717),

Gene: PullumCavea\_55 Start: 42938, Stop: 43336, Start Num: 12 Candidate Starts for PullumCavea\_55: (Start: 12 @42938 has 29 MA's), (14, 42956), (15, 42986), (23, 43076), (24, 43082), (32, 43172),

Gene: Ribeye\_51 Start: 44279, Stop: 44704, Start Num: 10 Candidate Starts for Ribeye\_51: (Start: 10 @44279 has 35 MA's), (17, 44345), (18, 44354), (19, 44378), (21, 44408), (22, 44414), (23, 44417), (29, 44480),

Gene: RiverRaider\_54 Start: 42966, Stop: 43403, Start Num: 10 Candidate Starts for RiverRaider\_54: (Start: 6 @42945 has 5 MA's), (Start: 10 @42966 has 35 MA's), (18, 43044), (19, 43068), (21, 43098), (22, 43104), (23, 43107), (41, 43353),

Gene: RoadKill\_46 Start: 40012, Stop: 40464, Start Num: 4 Candidate Starts for RoadKill\_46: (Start: 4 @40012 has 15 MA's), (Start: 7 @40039 has 7 MA's), (13, 40069), (22, 40183), (23, 40186), (24, 40192), (30, 40276), (31, 40279),

Gene: Rofo\_52 Start: 44363, Stop: 44803, Start Num: 10 Candidate Starts for Rofo\_52: (Start: 10 @44363 has 35 MA's), (18, 44441), (19, 44465), (21, 44495), (22, 44501), (23, 44504), (39, 44744),

Gene: RogerDodger\_59 Start: 43060, Stop: 43458, Start Num: 12 Candidate Starts for RogerDodger\_59: (Start: 12 @43060 has 29 MA's), (14, 43078), (15, 43108), (23, 43198), (24, 43204), (32, 43294),

Gene: Salvador\_55 Start: 42757, Stop: 43155, Start Num: 12 Candidate Starts for Salvador\_55: (Start: 12 @42757 has 29 MA's), (14, 42775), (15, 42805), (23, 42895), (24, 42901), (32, 42991),

Gene: Sampson\_52 Start: 44598, Stop: 45044, Start Num: 4 Candidate Starts for Sampson\_52: (Start: 4 @44598 has 15 MA's), (13, 44649), (23, 44766), (38, 45000),

Gene: Sanjuju\_51 Start: 45098, Stop: 45532, Start Num: 10 Candidate Starts for Sanjuju\_51: (Start: 10 @45098 has 35 MA's), (18, 45176), (19, 45200), (21, 45230), (22, 45236), (23, 45239),

Gene: Saronaya\_51 Start: 43578, Stop: 44003, Start Num: 10 Candidate Starts for Saronaya\_51: (Start: 10 @43578 has 35 MA's), (17, 43644), (18, 43653), (19, 43677), (21, 43707), (22, 43713), (23, 43716), (29, 43779),

Gene: Savbucketdawg\_55 Start: 42655, Stop: 43053, Start Num: 12 Candidate Starts for Savbucketdawg\_55: (Start: 12 @42655 has 29 MA's), (14, 42673), (15, 42703), (23, 42793), (24, 42799), (32, 42889),

Gene: SchottB\_49 Start: 44121, Stop: 44540, Start Num: 10 Candidate Starts for SchottB\_49: (Start: 10 @44121 has 35 MA's), (17, 44187), (18, 44196), (19, 44220), (22, 44256), (23, 44259), (29, 44322), (42, 44508),

Gene: Scioto\_53 Start: 44654, Stop: 45100, Start Num: 4 Candidate Starts for Scioto\_53: (Start: 4 @44654 has 15 MA's), (13, 44705), (23, 44822), (38, 45056),

Gene: Sedona\_52 Start: 44841, Stop: 45272, Start Num: 10 Candidate Starts for Sedona\_52: (Start: 6 @44823 has 5 MA's), (Start: 10 @44841 has 35 MA's), (17, 44907), (18, 44916), (19, 44940), (21, 44970), (23, 44979), (29, 45042), (34, 45093), (39, 45213),

Gene: Shinji\_55 Start: 42418, Stop: 42816, Start Num: 12 Candidate Starts for Shinji\_55: (Start: 12 @42418 has 29 MA's), (14, 42436), (15, 42466), (23, 42556), (24, 42562), (32, 42652),

Gene: Shivanishola\_52 Start: 43544, Stop: 43993, Start Num: 6 Candidate Starts for Shivanishola\_52: (Start: 6 @43544 has 5 MA's), (Start: 10 @43562 has 35 MA's), (17, 43628), (18, 43637), (19, 43661), (21, 43691), (23, 43700), (29, 43763), (34, 43814), (39, 43934),

Gene: Sitar\_52 Start: 45259, Stop: 45696, Start Num: 10 Candidate Starts for Sitar\_52: (Start: 10 @45259 has 35 MA's), (18, 45337), (19, 45361), (21, 45391), (22, 45397), (23, 45400), (39, 45637),

Gene: SmokingBunny\_56 Start: 42850, Stop: 43248, Start Num: 12 Candidate Starts for SmokingBunny\_56: (Start: 12 @42850 has 29 MA's), (14, 42868), (15, 42898), (23, 42988), (24, 42994), (32, 43084),

Gene: StorminNorm\_50 Start: 43212, Stop: 43631, Start Num: 10 Candidate Starts for StorminNorm\_50: (Start: 10 @43212 has 35 MA's), (17, 43278), (18, 43287), (19, 43311), (22, 43347), (23, 43350), (29, 43413), (42, 43599),

Gene: Stultus\_50 Start: 43742, Stop: 44173, Start Num: 10 Candidate Starts for Stultus\_50: (Start: 6 @43724 has 5 MA's), (Start: 10 @43742 has 35 MA's), (17, 43808), (18, 43817), (19, 43841), (21, 43871), (23, 43880), (29, 43943), (34, 43994), (39, 44114),

Gene: Tangent\_53 Start: 43986, Stop: 44426, Start Num: 10 Candidate Starts for Tangent\_53: (Start: 10 @43986 has 35 MA's), (18, 44064), (19, 44088), (21, 44118), (22, 44124), (23, 44127), (39, 44367),

Gene: Tangerine\_50 Start: 42990, Stop: 43415, Start Num: 10 Candidate Starts for Tangerine\_50:

(Start: 10 @42990 has 35 MA's), (17, 43056), (18, 43065), (19, 43089), (21, 43119), (22, 43125), (23, 43128), (29, 43191), Gene: Tardus\_54 Start: 44355, Stop: 44801, Start Num: 4 Candidate Starts for Tardus\_54: (Start: 4 @44355 has 15 MA's), (13, 44406), (23, 44523), (38, 44757), Gene: Thing3\_51 Start: 43642, Stop: 44073, Start Num: 10 Candidate Starts for Thing3\_51: (Start: 6 @43624 has 5 MA's), (Start: 10 @43642 has 35 MA's), (17, 43708), (18, 43717), (19, 43741), (21, 43771), (22, 43777), (23, 43780), (29, 43843), (34, 43894), (39, 44014), Gene: Tiamoceli\_49 Start: 41303, Stop: 41755, Start Num: 4 Candidate Starts for Tiamoceli\_49: (Start: 4 @41303 has 15 MA's), (Start: 7 @41330 has 7 MA's), (13, 41360), (22, 41474), (23, 41477), (24, 41483), (30, 41567), (31, 41570), Gene: TillyBobJoe\_58 Start: 44372, Stop: 44770, Start Num: 12 Candidate Starts for TillyBobJoe\_58: (Start: 12 @44372 has 29 MA's), (14, 44390), (15, 44420), (23, 44510), (24, 44516), (32, 44606), Gene: Togo\_55 Start: 42850, Stop: 43248, Start Num: 12 Candidate Starts for Togo\_55: (Start: 12 @42850 has 29 MA's), (14, 42868), (15, 42898), (23, 42988), (24, 42994), (32, 43084), Gene: Twister6\_59 Start: 43257, Stop: 43655, Start Num: 12 Candidate Starts for Twister6\_59: (3, 43203), (5, 43212), (Start: 12 @43257 has 29 MA's), (13, 43266), (15, 43305), (23, 43395), (24, 43401), (32, 43491), Gene: Twonlo\_46 Start: 39933, Stop: 40385, Start Num: 4 Candidate Starts for Twonlo\_46: (Start: 4 @39933 has 15 MA's), (Start: 7 @39960 has 7 MA's), (13, 39990), (22, 40104), (23, 40107), (24, 40113), (30, 40197), (31, 40200), Gene: Tycho\_50 Start: 43080, Stop: 43499, Start Num: 10 Candidate Starts for Tycho\_50: (Start: 10 @43080 has 35 MA's), (17, 43146), (18, 43155), (19, 43179), (22, 43215), (23, 43218), (29, 43281), (42, 43467), Gene: Valary\_58 Start: 43665, Stop: 44063, Start Num: 12 Candidate Starts for Valary\_58: (Start: 12 @43665 has 29 MA's), (14, 43683), (15, 43713), (23, 43803), (24, 43809), (32, 43899), Gene: VanDeWege\_59 Start: 42957, Stop: 43355, Start Num: 12 Candidate Starts for VanDeWege\_59: (Start: 12 @42957 has 29 MA's), (14, 42975), (15, 43005), (23, 43095), (24, 43101), (32, 43191), Gene: Verity\_52 Start: 45424, Stop: 45870, Start Num: 4 Candidate Starts for Verity\_52: (Start: 4 @45424 has 15 MA's), (13, 45475), (23, 45592), (38, 45826), Gene: ViaConlectus\_52 Start: 43307, Stop: 43753, Start Num: 4

Candidate Starts for ViaConlectus\_52: (Start: 4 @43307 has 15 MA's), (13, 43358), (23, 43475), (38, 43709),

Gene: Vivi2\_56 Start: 45472, Stop: 45903, Start Num: 10 Candidate Starts for Vivi2\_56: (Start: 6 @45454 has 5 MA's), (Start: 10 @45472 has 35 MA's), (18, 45547), (19, 45571), (21, 45601), (22, 45607), (23, 45610), (29, 45673), (34, 45724), (39, 45844),

Gene: Wizard\_55 Start: 42863, Stop: 43261, Start Num: 12 Candidate Starts for Wizard\_55: (Start: 12 @42863 has 29 MA's), (14, 42881), (15, 42911), (23, 43001), (24, 43007), (32, 43097),

Gene: YorkOnyx\_52 Start: 43776, Stop: 44195, Start Num: 10 Candidate Starts for YorkOnyx\_52: (Start: 10 @43776 has 35 MA's), (17, 43842), (18, 43851), (19, 43875), (21, 43905), (22, 43911), (23, 43914), (29, 43977), (42, 44163),

Gene: YungMoney\_58 Start: 46526, Stop: 46924, Start Num: 12 Candidate Starts for YungMoney\_58: (Start: 12 @46526 has 29 MA's), (14, 46544), (15, 46574), (23, 46664), (24, 46670), (32, 46760),

Gene: Zipp\_53 Start: 45339, Stop: 45785, Start Num: 4 Candidate Starts for Zipp\_53: (Start: 4 @45339 has 15 MA's), (13, 45390), (23, 45507), (38, 45741),

Gene: Zitch\_55 Start: 43462, Stop: 43908, Start Num: 4 Candidate Starts for Zitch\_55: (Start: 4 @43462 has 15 MA's), (13, 43513), (23, 43630), (38, 43864),